Monitoring uPortal - First Steps to Heartbeat and Usage Statistics

JA-SIG 2009 Conference, Dallas Wednesday, March 4, 2009, 8:30AM-9:30AM

> Tim Carroll University of Illinois

with Special Guest Eric Dalquist UW-Madison

### Our JA-SIG Background

- Working with uPortal for 4+ years
- **First Production Implementation 1 year ago**
- Rolled out to Incoming Students Fall 2008
- **Recently Opened Portal to All Students** 
	- my.illinois (Urbana-Champaign Campus)
	- my.uic (Chicago Campus)
	- my.uis (Springfield Campus in progress)

## WOW! It's 8:30 am.

- **This is traditionally been a motivational and** enlightenment slot
- **How am I suppose to keep these folks awake** with a discussion on monitoring?

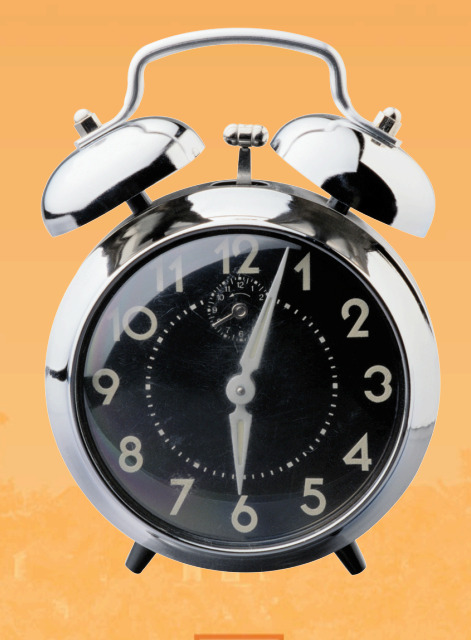

### Truth be known…

• This economy is a bummer

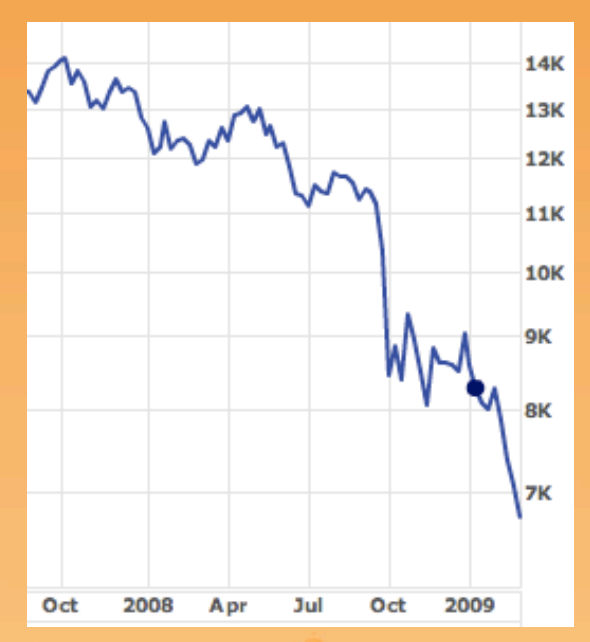

**Illinois is not fully represented here today I'm no expert on monitoring** 

## Tough Times call for Heavy Lifting

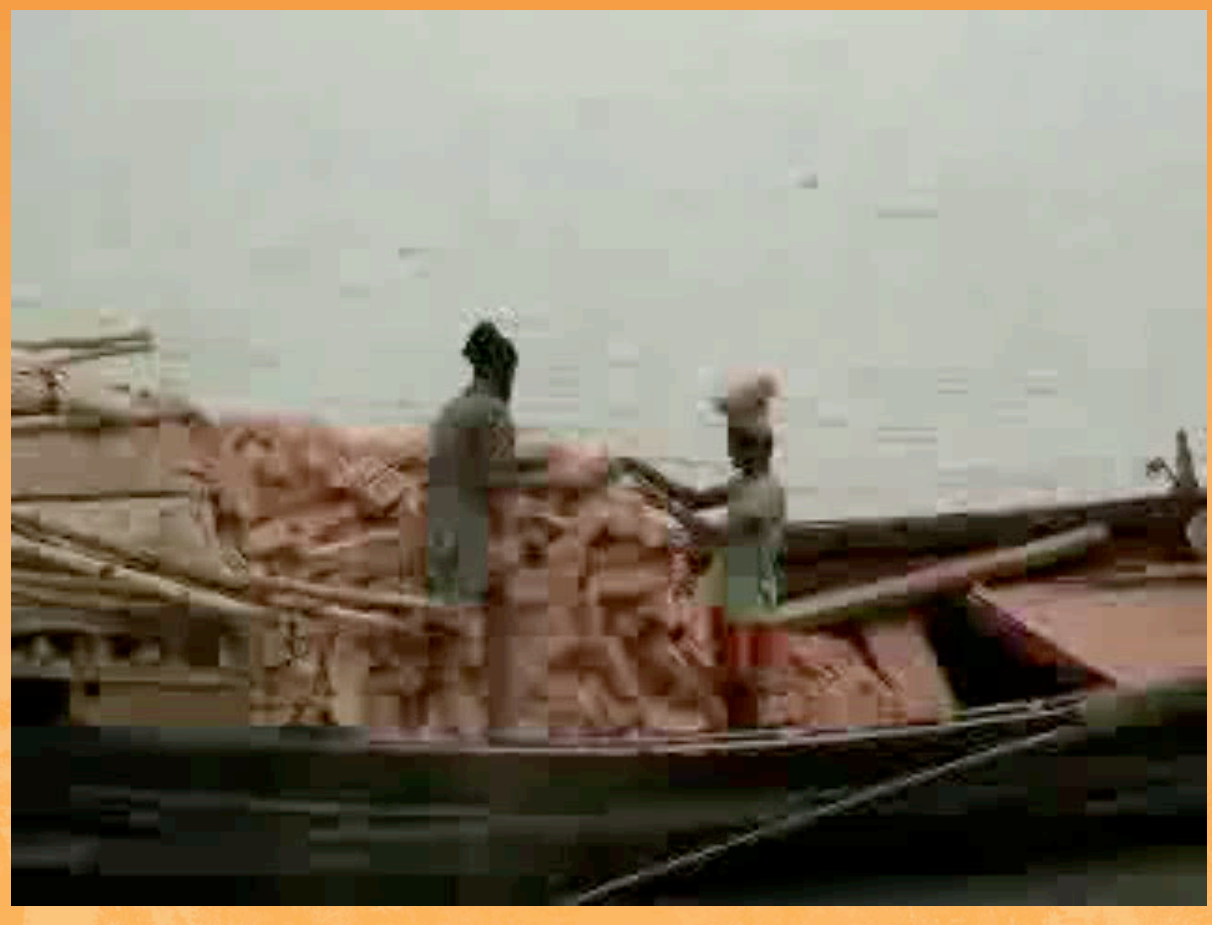

I like many of you, this is what i have felt lately

## Opportunity for Community Source

- **B** JASIG has always relied on heavy lifters
- But, over the past year I've seen a lot of people come together
- **Seems that community source is inversely** affected by the economy
- **There are less people at the conference than** last year, but the group of contributors is growing
- And, the collaborations with JASIG and within JASIG are growing as well
- **Interest from Colleges at Illinois is on the rise**

## Opportunity for Community Source

- **JASIG** is positioned to help people and organizations achieve goals
- **Example 2 Current products are going through** revolutionary changes
- **There are new interesting projects on the** horizon

7

**JASIG** is proving it's sustainability

## Motivation

**When the money dries up, vended applications** go away

- **But, the community source mission remains**
- **That cannot be taken away...**

## How was that for motivation?

- What about monitoring?
- Okay...
- **First, this is not a lecture**
- Questions and Comments Encouraged **Throughout**
- **Please share your experiences**

## Framework for Discussion

- **Heartbeat Monitoring**
- **Resource Inspection**
- **Health Monitoring**
- **Usage Statistics**

- **Example 2 automation that observes a URL or port to** ensure that the application is responding to requests
- **EXTE:** failures could be attributed to the application itself (uPortal in this case); however,
- **this mechanism is mostly externally focused**

many times, it signifies a failure of one or more dependencies that enable the application to run…

- network
- web server (apache)
- application server (tomcat)

- **we use a product called SiteScope**
- **this product supports of number of monitoring** scenarios
- **things like scripting logins and scraping the** resulting pages to determine outcome
- $\blacksquare$  it will report any unexpected outcomes via email etc.

- **If like to use this to ping individual nodes to** make sure they are responding correctly
- challenges that we cannot currently overcome caused by our aging homegrown SSO
- **right now, our SiteScope monitors are subject** to load balancing, so we cannot truly monitor every node to ensure availability

- **Illinois is investing minimal dollars into** enhancements to the in-house SSO, and the resources available to work on this have other priorities
- this is a bad situation, which led us to implement some of the following health monitoring measures...

- **before we move on to resource inspection...**
- **What are other folks doing?**

**• tools that provide on-demand information on** aspects of the running application to help determine state of JVM resources

- open sessions
- memory levels
- thread counts
- etc.

- we use JMX and JCONSOLE
- **JMX uses Remote Method Invocation (RMI) to** communicate to JConsole
- **JMX** uses agents to negotiate communication between the JMX client and server
- We had to develop a custom agent to prevent opening a large range of ports in the firewall

- **JConsole sends a request to the JMX server**
- out of the box, the response will be negotiated and returned on one of a wide-range of ports
- the custom agent that we implemented sees that the response is returned on the same port that the request came in on
- so, only one port is opened via firewall

#### **Some samples of the pretty graphs**

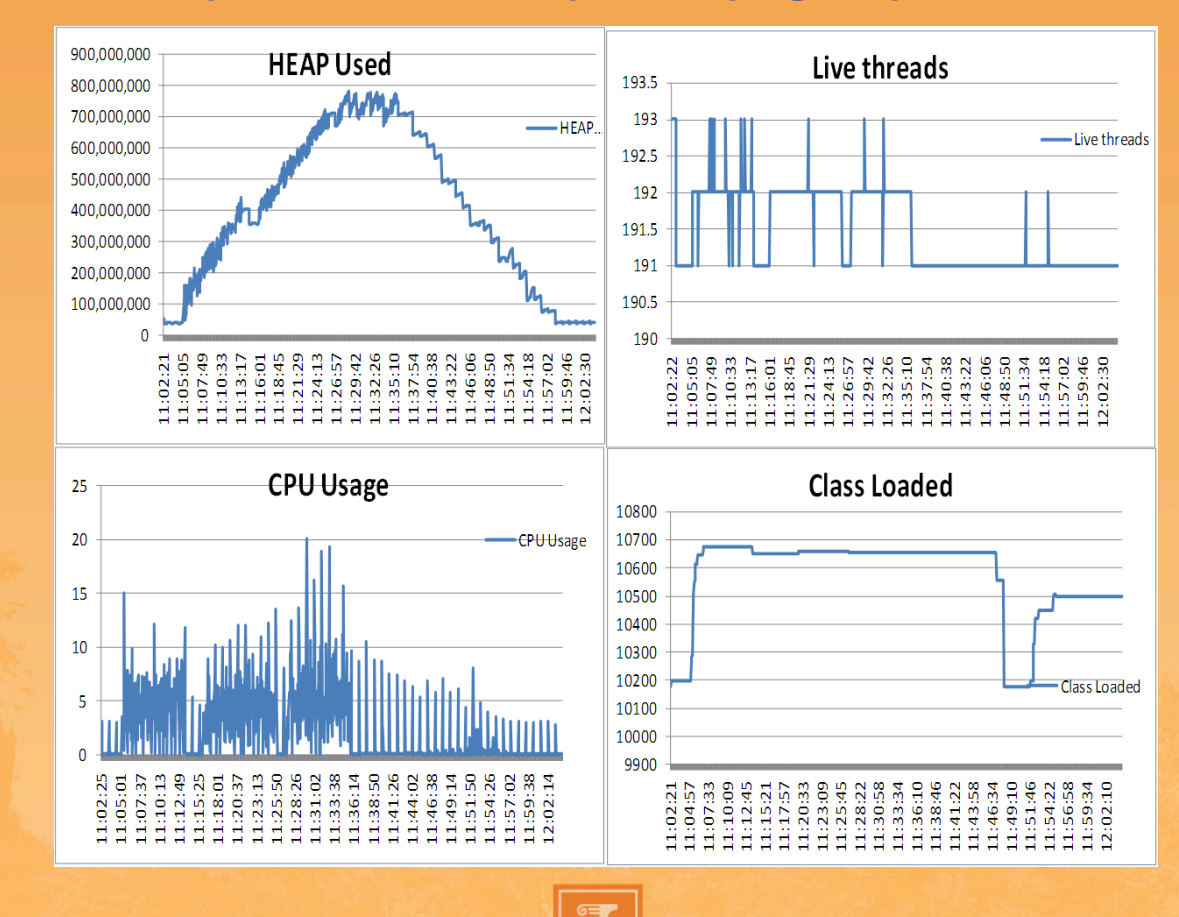

- **JMX setup is not trivial**
- we can provide you with a getting started doc
	- correct catalina.sh for proper tomcat shutdown
	- update setenv.sh to enable JMX monitoring
	- trust store and key store setup to allow SSL communication
	- implementing the custom JMX agent described previously

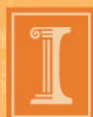

- **before we move on to health monitoring...**
- what are other folks doing?

- **Example 2 automation that inspects application reactions** to ensure that individual applications are behaving and functioning properly.
- **Failures could be caused by a number of** forces; however,
- **this mechanism is inward focused on the** application

many times, it signifies a coding defect or communication failure…

- memory issues
- data source communication exceptions
- data format/value exceptions

- use log4j utilities via log4j.xml (uPortal uses log4j.properties by default
- configure log4j apps self report issues via emailappender

 <appender name="EMAIL" class="org.apache.log4j.net.SMTPAppender"> <param name="BufferSize" value="512" /> <param name="SMTPHost" value=smtp.xxxx.edu" /> <param name="From" value="monitor@xxxx.edu" /> <param name="To" value="monitor@xxxx.edu" /> <param name="Subject" value="[my.xxxx.edu] Problem" /> <layout class="org.apache.log4j.PatternLayout"> <param name="ConversionPattern" value="%d{ISO8601} : %-5p : [%t] : %c : %m%n"/> </layout> </appender>

- use log4j filters not baked into uPortal (requires apache-log4j-extras-1.0.jar)
- configure log4j to ignore some exceptions

<filter class="org.apache.log4j.varia.LevelRangeFilter"> <param name="LevelMin" value="ERROR"/> <param name="LevelMax" value="FATAL"/>

</filter>

<filter class="org.apache.log4j.filter.ExpressionFilter">

<param name="Expression" value="MSG LIKE \\/properties\\/ldap\\.xml\\)"/>

- <param name="AcceptOnMatch" value="false"/>
- <param name="ConvertInFixToPostFix" value="true"/>
- </filter>

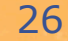

- **before we move on to usage statistics...**
- what are other folks doing?

**automation that reveals the who, what, when,** where, why, and how facts on the application effectiveness

- **we use homegrown Perl scripts**
- the scripts harvest the uPortal logs daily looking for some key phrases
- **Collect some very rudimentary data points**
- populate a database table
- **use database to produce pretty graphs reports** using spreadsheet software

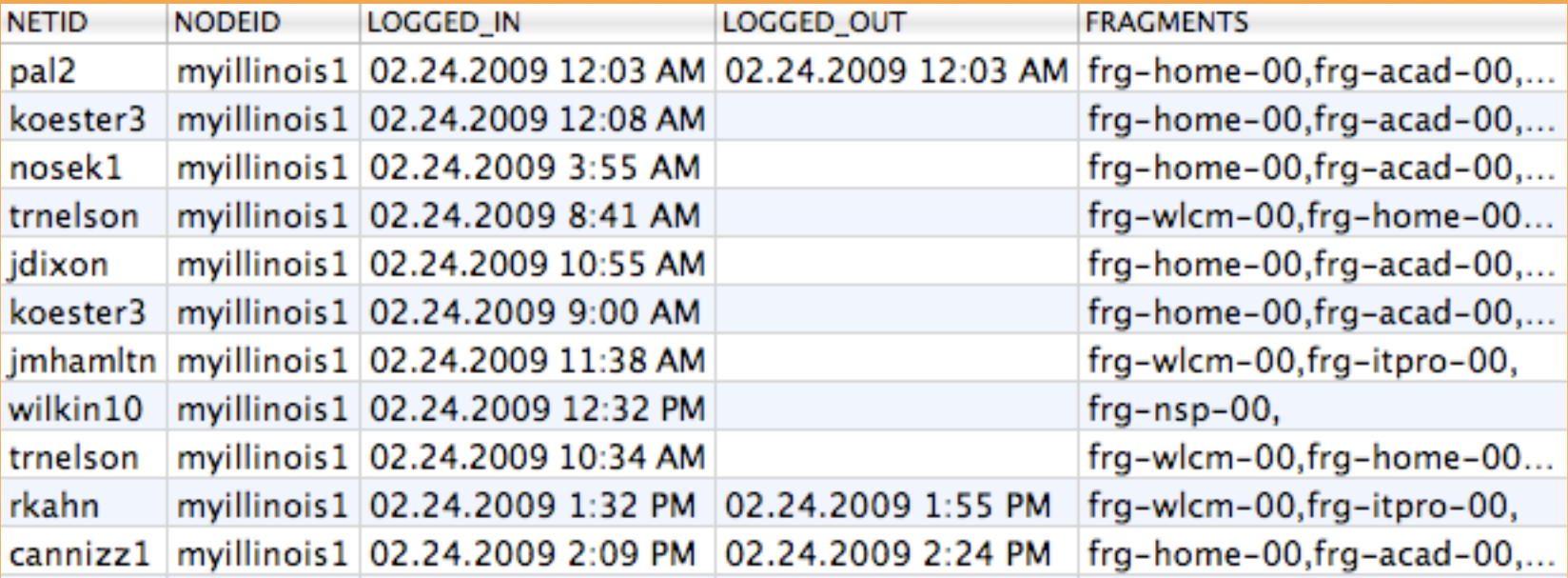

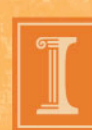

- currently extracting...
	- total logins and unique logins
	- total logouts and percentage of logins that have logouts
	- access by audiences (visa-vi DLM tabs)
	- totals for new students, continuing students, engineering students, ITPro staff

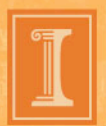

• we are interested in finding out more about the built-in capabilities of uPortal 3.x

32

what are other folks doing?

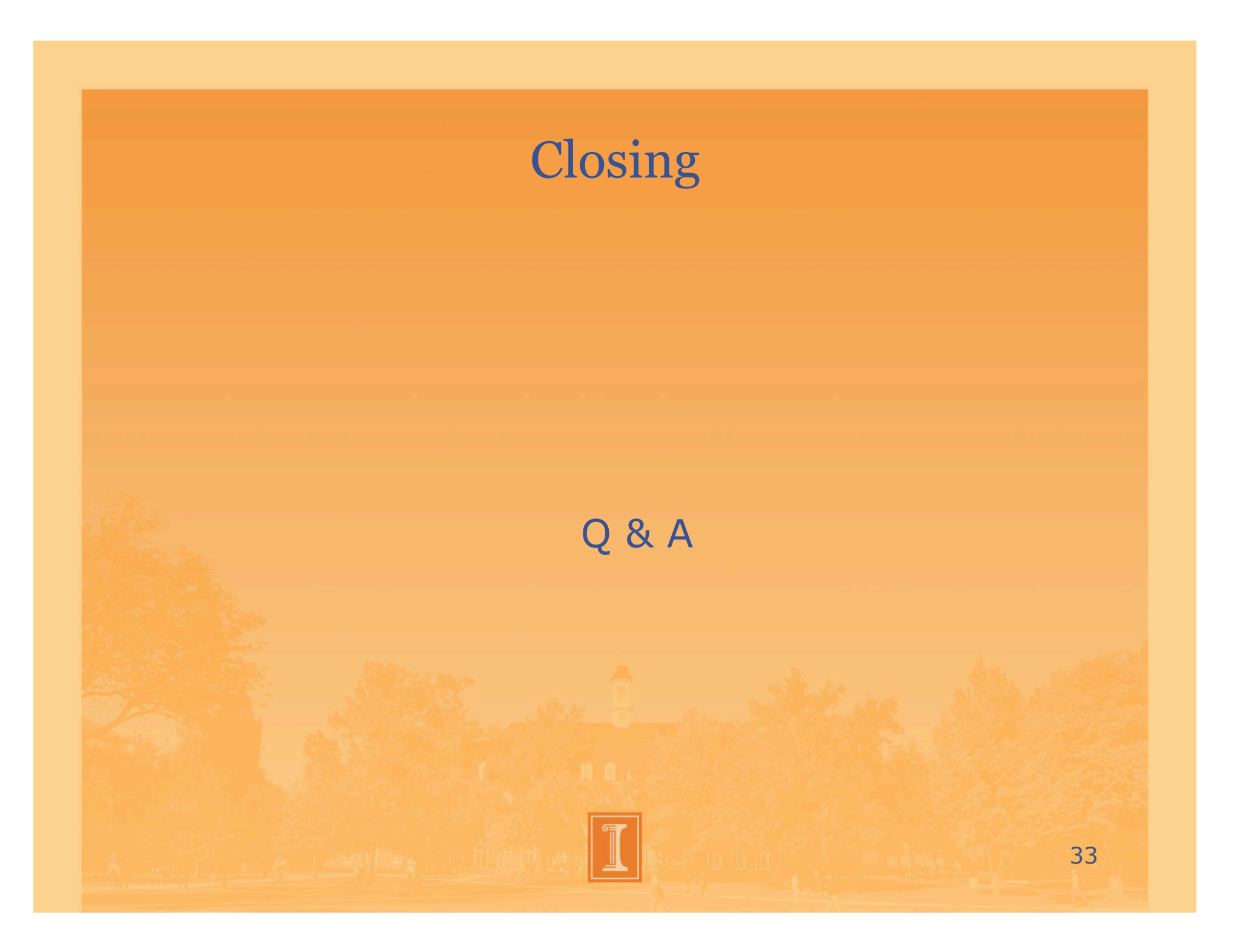